This is the Revision A verion of the <u>InOut10 RoboBrick</u>. The status of this project is <u>finished</u>.

# InOut10 Robobrick (Revision C)

## **Table of Contents**

This document is also available in PDF format.

- 1. Introduction
- 2. Programming
- 3. Hardware
  - ♦ 3.1 Circuit Schematic
  - ♦ 3.2 Printed Circuit Board
  - ♦ 3.3 Construction Instructions
- 4. Software
- <u>5</u>. Issues

#### 1. Introduction

The InOut10 RoboBrick provides the ability to input and output 10 bits of data. The direction of each bit can be changed under program control.

## 2. Programming

The basic operation is to send a query to the In8 RoboBrick to read the 4 bits of data. The programmer can download a complement mask to cause any of the bits to be complemented prior to reading.

The In8 RoboBrick supports <u>RoboBrick Interrupt Protocol</u>. The interrupt pending bit is set whenever the the formula:

$$L\&(\sim I) \mid H\&I \mid R\&(\sim P)\&I \mid F\&P\&(\sim I)$$

is non-zero, where:

- I is the current input bits XOR'ed with the complement mask (C)
- P is the previous value of I
- L is the low mask
- H is the high mask
- R is the raising mask
- F is the falling mask

and

- ~ is bit—wise complement
- | is bit-wise OR
- & is bit-wise AND

Once the interrupt pending bit is set, it must be explicitly cleared by the user.

#### InOut10 RoboBrick (Revision C)

The In8 RoboBrick supports both the standard<u>shared commands</u> and the <u>shared interrupt commands</u> in addition to the following commands:

|                              | Send/   |                            |   | F | Bvte             | Va               | lue              |                  |                  |                                                                                                |
|------------------------------|---------|----------------------------|---|---|------------------|------------------|------------------|------------------|------------------|------------------------------------------------------------------------------------------------|
| Command                      | Receive | Byte Value 7 6 5 4 3 2 1 0 |   |   |                  |                  |                  |                  |                  | Discussion                                                                                     |
| Read Inputs Low              | Send    | 0                          | 0 | 0 | 0                | 0                | 0                | 0                | 0                | Return low order 5-bits of input iiiii (after XOR'ing with complement mask)                    |
|                              | Receive | 0                          | 0 | 0 | i                | i                | i                | i                | i                |                                                                                                |
| Read Inputs High             | Send    | 0                          | 0 | 0 | 0                | 0                | 0                | 0                | 1                | Return high order 5-bits of input <i>IIIII</i> (after XOR'ing with complement mask)            |
|                              | Receive | 0                          | 0 | 0 | I                | I                | I                | I                | I                |                                                                                                |
| Read Complement<br>Mask Low  | Send    | 0                          | 0 | 0 | 0                | 0                | 0                | 1                | 0                | Return low order 5-bits of                                                                     |
|                              | Receive | 0                          | 0 | 0 | c                | c                | c                | c                | c                | complement mask ccccc                                                                          |
| Read Complement<br>Mask High | Send    | 0                          | 0 | 0 | 0                | 0                | 0                | 1                | 1                | Return high order 5 bits of complement mask <i>CCCCC</i>                                       |
|                              | Receive | 0                          | 0 | 0 | $\boldsymbol{C}$ | $\boldsymbol{C}$ | $\boldsymbol{C}$ | $\boldsymbol{C}$ | $\boldsymbol{C}$ |                                                                                                |
| Read Direction Mask          | Send    | 0                          | 0 | 0 | 0                | 0                | 1                | 0                | 0                | Return low order 5-bits of                                                                     |
| Low                          | Receive | 0                          | 0 | 0 | d                | d                | d                | d                | d                | direction mask ddddd                                                                           |
| Read Direction Mask<br>High  | Send    | 0                          | 0 | 0 | 0                | 0                | 1                | 0                | 1                | Return high order 5 bits of direction mask <i>DDDDD</i>                                        |
|                              | Receive | 0                          | 0 | 0 | D                | D                | D                | D                | D                |                                                                                                |
| Read Raw Low                 | Send    | 0                          | 0 | 0 | 0                | 0                | 1                | 1                | 0                | Return low order 5-bits of raw input data <i>rrrrr</i> (without XOR'ing with complement mask)  |
|                              | Receive | 0                          | 0 | 0 | r                | r                | r                | r                | r                |                                                                                                |
| Read Raw High                | Send    | 0                          | 0 | 0 | 0                | 0                | 1                | 1                | 1                | Return high order 5-bits of raw input data <i>RRRRR</i> (without XOR'ing with complement mask) |
|                              | Receive | 0                          | 0 | 0 | R                | R                | R                | R                | R                |                                                                                                |
| Read Low Mask<br>Low         | Send    | 0                          | 0 | 0 | 0                | 1                | 0                | 0                | 0                | Return low order 5-bits of low mask <i>lllll</i>                                               |
|                              | Receive | 0                          | 0 | 0 | l                | l                | l                | l                | l                |                                                                                                |
| Read Low Mask<br>High        | Send    | 0                          | 0 | 0 | 0                | 1                | 0                | 0                | 1                | Return high order 5-bits of low mask <i>LLLLL</i>                                              |
|                              | Receive | 0                          | 0 | 0 | L                | L                | L                | L                | L                |                                                                                                |
| Read High Mask<br>Low        | Send    | 0                          | 0 | 0 | 0                | 1                | 0                | 1                | 0                | Return low order 5-bits of the high mask <i>hhhhh</i>                                          |
|                              | Receive | 0                          | 0 | 0 | h                | h                | h                | h                | h                |                                                                                                |
| Read High Mask<br>High       | Send    | 0                          | 0 | 0 | 0                | 1                | 0                | 1                | 1                | Return high order 5 bits of the high mask <i>HHHHH</i>                                         |
|                              | Receive | 0                          | 0 | 0 | Н                | Н                | Н                | Н                | Н                |                                                                                                |
| Read Raising Mask<br>Low     | Send    | 0                          | 0 | 0 | 0                | 1                | 1                | 0                | 0                | Return low order 5-bits of the raising mask <i>rrrrr</i>                                       |
|                              | Receive | 0                          | 0 | 0 | r                | r                | r                | r                | r                |                                                                                                |
| Read Raising Mask<br>High    | Send    | 0                          | 0 | 0 | 0                | 1                | 1                | 0                | 1                | Return high order 5 bits of the raising mask <i>RRRRR</i>                                      |
|                              | Receive | 0                          | 0 | 0 | R                | R                | R                | R                | R                |                                                                                                |
| Read Falling Mask            | Send    | 0                          | 0 | 0 | 0                | 1                | 1                | 1                | 0                | Return low order 5-bits of the                                                                 |
| Low                          | Receive | 0                          | 0 | 0 | f                | f                | f                | f                | f                | falling mask fffff                                                                             |
| Read Falling Mask            | Send    | 0                          | 0 | 0 | 0                | 1                | 1                | 1                | 1                | Return high order 5–bits of the                                                                |
| High                         | Receive | 0                          | 0 | 0 | F                | F                | F                | F                | F                | falling mask FFFFF                                                                             |
| Read Outputs Low             | Send    | 0                          | 0 | 0 | 1                | 0                | 0                | 0                | 0                |                                                                                                |

## InOut10 RoboBrick (Revision C)

|                             | Receive | 0 | 0 | 0 | o | o | o                | 0                | o | Return low order 5-bits of the outputs <i>ooooo</i>                       |
|-----------------------------|---------|---|---|---|---|---|------------------|------------------|---|---------------------------------------------------------------------------|
| Read Outputs High           | Send    | 0 | 0 | 0 | 1 | 0 | 0                | 0                | 1 | Return high order 5–bits of the outputs <i>OOOOO</i>                      |
|                             | Receive | 0 | 0 | 0 | 0 | 0 | 0                | 0                | 0 |                                                                           |
| Set Complement<br>Mask Low  | Send    | 0 | 0 | 0 | 1 | 0 | 0                | 1                | 0 | Set low order 5-bits of complement mask to cccc                           |
|                             | Send    | 0 | 0 | 0 | c | С | c                | c                | С |                                                                           |
| Set Complement<br>Mask High | Send    | 0 | 0 | 0 | 1 | 0 | 0                | 1                | 1 | Set high order 5 bits of complement mask to CCCCC                         |
|                             | Send    | 0 | 0 | 0 | С | C | C                | C                | C |                                                                           |
| Set Direction Mask<br>Low   | Send    | 0 | 0 | 0 | 1 | 0 | 1                | 0                | 0 | Set low order 5-bits of direction mask to <i>ddddd</i> 1=input; 0=output  |
|                             | Send    | 0 | 0 | 0 | d | d | d                | d                | d |                                                                           |
| Set Direction Mask          | Send    | 0 | 0 | 0 | 1 | 0 | 1                | 0                | 1 | Set high order 5 bits of direction mask of <i>DDDDD</i> 1=input; 0=output |
| High                        | Send    | 0 | 0 | 0 | D | D | D                | D                | D |                                                                           |
| Reset Outputs               | Send    | 0 | 0 | 0 | 1 | 0 | 1                | 1                | 0 | Set all 10 bits of outputs to 0                                           |
| Reset Everything            | Send    | 0 | 0 | 0 | 1 | 0 | 1                | 1                | 1 | Reset all registers to 0 and set direction bits to 1 (input)              |
| Set Low Mask Low            | Send    | 0 | 0 | 0 | 1 | 1 | 0                | 0                | 0 | Set low order 5-bits of low mask to <i>lllll</i>                          |
|                             | Send    | 0 | 0 | 0 | l | l | l                | l                | l |                                                                           |
| Set Low Mask High           | Send    | 0 | 0 | 0 | 1 | 1 | 0                | 0                | 1 | Set high order 5-bits of low<br>mask to <i>LLLLL</i>                      |
|                             | Send    | 0 | 0 | 0 | L | L | L                | L                | L |                                                                           |
| Set High Mask Low           | Send    | 0 | 0 | 0 | 1 | 1 | 0                | 1                | 0 | Set low order 5-bits of the high mask to <i>hhhhh</i>                     |
|                             | Send    | 0 | 0 | 0 | h | h | h                | h                | h |                                                                           |
| Set High Mask High          | Send    | 0 | 0 | 0 | 1 | 1 | 0                | 1                | 1 | Set high order 5 bits of the high mask to <i>HHHHH</i>                    |
|                             | Send    | 0 | 0 | 0 | Н | Н | Н                | H                | Н |                                                                           |
| Set Raising Mask<br>Low     | Send    | 0 | 0 | 0 | 1 | 1 | 1                | 0                | 0 | Set low order 5-bits of the raising mask to <i>rrrrr</i>                  |
|                             | Send    | 0 | 0 | 0 | r | r | r                | r                | r |                                                                           |
| Set Raising Mask            | Send    | 0 | 0 | 0 | 1 | 1 | 1                | 0                | 1 | Set high order 5 bits of the raising mask to <i>RRRRR</i>                 |
| High                        | Send    | 0 | 0 | 0 | R | R | R                | R                | R |                                                                           |
| Set Falling Mask            | Send    | 0 | 0 | 0 | 1 | 1 | 1                | 1                | 0 | Set low order 5-bits of the                                               |
| Low                         | Send    | 0 | 0 | 0 | f | f | f                | f                | f | falling mask to fffff                                                     |
| Set Falling Mask            | Send    | 0 | 0 | 0 | 1 | 1 | 1                | 1                | 1 | Set high order 5-bits of the                                              |
| High                        | Send    | 0 | 0 | 0 | F | F | $\boldsymbol{F}$ | $\boldsymbol{F}$ | F | falling mask to FFFFF                                                     |
| Set Outputs Low             | Send    | 0 | 0 | 1 | o | О | О                | О                | О | Set low order 5-bits to <i>ooooo</i>                                      |
| Set Outputs High            | Send    | 0 | 1 | 0 | О | О | О                | О                | О | Set high order 5-bits to OOOOO                                            |
| Set Output Bit              | Send    | 0 | 1 | 1 | v | b | b                | b                | b | Set output bit <i>bbbb</i> to <i>v</i>                                    |
| Read Interrupt Bits         | Send    | 1 | 1 | 1 | 0 | 1 | 1                | 1                | 1 | Return the interrupt pending bit                                          |
|                             | Receive | 0 | 0 | 0 | 0 | 0 | 0                | e                | p | p and the interrupt enable bit $e$ .                                      |
| Set Interrupt<br>Commands   | Send    | 1 | 1 | 1 | 1 | 0 | c                | c                | c | Set Interrupt Command ccc.                                                |
| Shared Commands             | Send    | 1 | 1 | 1 | 1 | 1 | С                | c                | c | Execute Shared Command ccc.                                               |

## 3. Hardware

The hardware consists of a circuit schematic and a printed circuit board.

#### 3.1 Circuit Schematic

The schematic for the InOut10 RoboBrick is shown below:

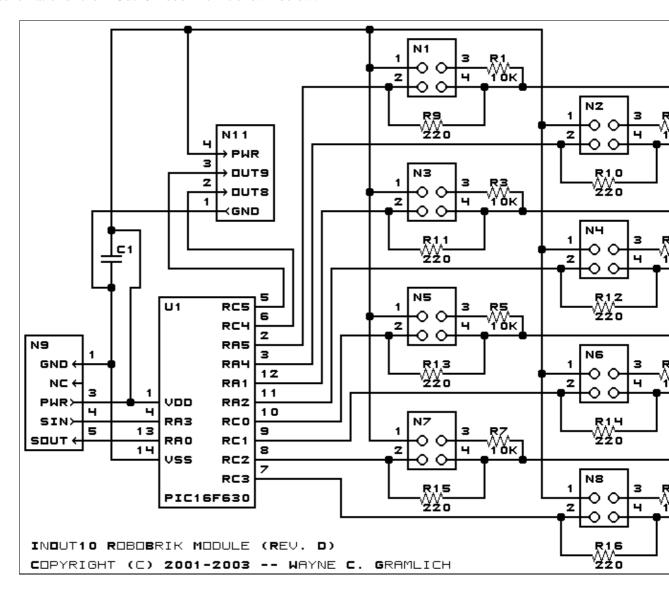

The parts list kept in a separate file  $--\underline{\text{inout10.ptl}}$ .

#### 3.2 Printed Circuit Board

The printed circuit files are listed below:

inout10 back.png

The solder side layer.

inout10 front.png

3. Hardware 4

The component side layer.

inout10 artwork.png

The artwork layer.

inout10.gbl

The RS-274X "Gerber" back (solder side) layer.

inout10.gtl

The RS-274X "Gerber" top (component side) layer.

inout10.gal

The RS-274X "Gerber" artwork layer.

inout10.drl

The "Excellon" NC drill file.

inout10.tol

The "Excellon" tool rack file.

#### 3.3 Construction Instructions

The <u>construction Instructions</u> are located in a separate file to be a little more printer friendly.

#### 4. Software

The InOut10 software is available as one of:

inout10.ucl

The µCL source file.

inout10.asm

The resulting human readable PIC assembly file.

inout10.lst

The resulting human readable PIC listing file.

inout10.hex

The resulting Intel<sup>®</sup> Hex file that can be fed into a PIC12C5xx programmer.

The InOut10 test suite is available as one of:

inout10 test.ucl

The µCL source file.

inout10 test.asm

The resulting human readable PIC assembly file.

inout10 test.lst

The resulting human readable PIC listing file.

inout10\_test.hex

The resulting Intel<sup>®</sup> Hex file that can be fed into a PIC16F84 programmer.

## 5. Issues

The following fabrication issues came up:

- Think about adding some in-line 220 Ohm resistors for powering LED's.
- Think about adding some 10K Ohm pull up resistors for bump sensors.

#### InOut10 RoboBrick (Revision C)

Copyright (c) 2001–2002 by Wayne C. Gramlich. All rights reserved.